# TINE CORE MEETING

23.1.2018

#### 4.6.3

- default HISTORY\_HOME is now the subdirectory 'HISTORY' under the FEC\_HOME directory ...
  - existing HISTORY files moved if HISTORY\_HOME is not otherwise set.
  - GetLastStoredData() normally only used internally now supports most data types.
- collapsed Alarms now terminate properly on a java server.

## Bug-fix of the month ...

```
if (WaitForSystemMutex(hLinkTblMutex,gSystemTick*MUTEX_WAIT_AUGMENT) != 0) return -semapho
if (nConnectionTableEntries == 0 && NameServerLoaded)
  { /* in case all active connections were closed and we're starting over ? */
    nConnectionTableEntries = 1;
  /* check to see if in connection Table */
for (i=0; i<nConnectionTableEntries; i++)</pre>
    if (conTbl[i] == NULL) continue; /* should be impossible ! */
    if (i > 0 && slot == 0 &&
      conTbl[i]->heartbeat < HBT SUB PENDING &&
      conTbl[i]->needsNotification == FALSE &&
      (time t)conTbl[i]->starttime < (t - 2) && /* should be covered by the next check */
      (time t)conTbl[i]->timereq < (t - 2) && /* must be canceled for at least 2 secs */
      BASEMODE(conTbl[i]->mode) == CM CANCEL)
•
    {
      slot =
             Archiver : 'Reset Server' (called by DBM) cleans out
             the current connection table, reloads the database and
             'starts over' ...
             And it set nConnectionTableEntries = 0 !
```

- Much testing and tweaking
  - . . .
- Works fine!
  - UDP6, TCP6, STREAM6, Multicast ...
- New environment variable TINE\_IPV6
  - for testing ...
- Dual Stack :
  - two ways to go …

```
⊟#ifndef NETSRV ADDR
 # define NETSRV ADDR "239.1.1.2"
 #endif
⊨#ifndef NETSRV_ADDR6
 # define NETSRV_ADDR6 "ff05::0:0:0:0:1:1:2"
 #endif
 #define NETSRV ADDR LEGACY "238.1.1.2"
 extern char *gtNetSrvAddr;
⊨#ifndef MCAST ADDR
 # define MCAST_ADDR "239.1.1.1"
 #endif
=#ifndef MCAST ADDR6
 # define MCAST ADDR6 "ff05::"
 #endif
 #define MCAST ADDR LEGACY "238.1.1.1"
 extern char *gtMCastAddr;
⊟#ifndef GCAST ADDR6
 # define GCAST ADDR6 "ff05::"
 #endif
⊟#ifndef GCAST ADDR
 # define GCAST ADDR "239.1.1.0"
 #endif
 #define GCAST_ADDR_LEGACY "238.1.1.0"
 extern char *gtMCastAddrLegacy;
⊟#ifndef MCAST TTL
 # define MCAST TTL 16
 #endif
```

## Client talking IPv6 and IPv4 ...

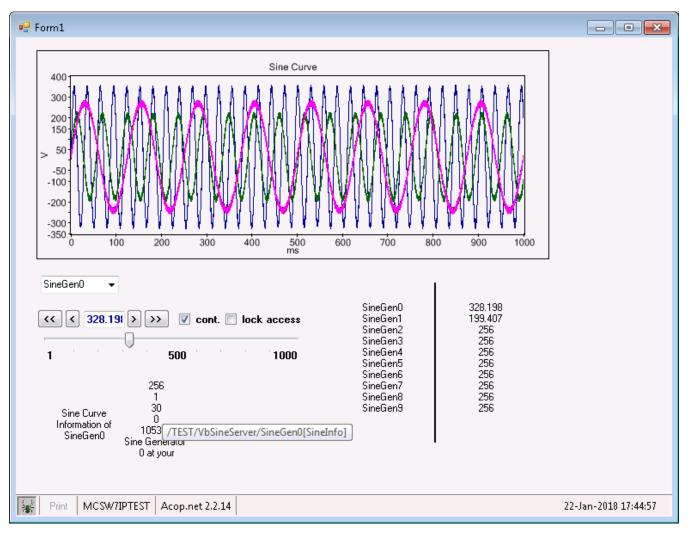

- Either use distinct sockets for AF\_INET and AF\_INET6 or ...
- Use addr\_any and turn IPV6\_V6ONLY off !

```
>void setInAddrAny(SCKADR *sckadr)
{
    int fam = sckadr->ss_family;
    struct sockaddr_in *sa4 = (struct sockaddr_in *)sckadr;
    struct sockaddr_in6 *sa6 = (struct sockaddr_in6 *)sckadr;
    if (sckadr == NULL) return;
    if (fam == AF_INET) sa4->sin_addr.s_addr = INADDR_ANY;
    else sa6->sin6_addr = in6addr_any;
    return;
    }

# if defined(FIX_IPV6_V60NLY)
    optval = 0; optlen = sizeof(optval);
    if (setsockopt(*s,IPPROT0_IPV6,IPV6_V60NLY,(char*)&optval,optlen)) soerr("IPV6_V60NLY");
    # endif
```

Same socket handles either kind of traffic ...

• ENS database (running on IPv6) looks like :

| 🔐 Z:\Projects\Service\VS2017\tine\Servers\ENS\ens\fecaddr.csv - Notepad++                                                             |  |  |  |
|----------------------------------------------------------------------------------------------------|--|--|--|
| <u>File Edit Search View Encoding Language Settings Tools Macro Run Plugins Window ?</u> X                                            |  |  |  |
| 2 🖶 🗄 🖏   2   2   1   1   2   2   1   1   2   2                                                                                       |  |  |  |
| 😑 r4-todo.txt 🗙 🔚 fecaddr.csv 🗙 🔚 cshosts.csv 🗵 🔚 fecaddr.csv 🙁 🔚 followers.csv 🙁 🔚 ipnets.csv 🗵                                      |  |  |  |
| 1 FecName, FecNetwork, FecNode, IPaddr, PortOffset, OS, Version, Description, Location, Hardware, Responsible, Importance, McastRules |  |  |  |
| 2 ENS,0,0,fe80::9937:5f6b:5067:9eae,0,WIN32,4.06.0002,Equipment name server,,none,,2,1                                                |  |  |  |
| 3 Sine17v6,0,0,fe80::9937:5f6b:5067:9eae,1,WIN32,4.06.0003,TEST sine curve server,,none,administrator,0,1                             |  |  |  |
| 4 TUNITFEC,0,0,fe80::9937:5f6b:5067:9eae,50,WIN32,4.06.0003,TEST Central Alarm Server,,none,administrator,0,1                         |  |  |  |
| 5 SINEGEN.7,0,0,:::ffff:131.169.9.205,7,WIN32,4.06.0003,Test,Bldg 30 Room 502,None,P.Duval,0,1                                        |  |  |  |
| 6 WUNITIP4FEC,0,0,::ffff:131.169.9.205,50,WIN32,4.06.0003,TEST Central Alarm Server,,none,administrator,0,1                           |  |  |  |
| 7 VBSINESRV.18,0,0,::ffff:131.169.9.205,18,WIN32,4.06.0003,Sine Generator,my office,none,me,0,1                                       |  |  |  |
| 8                                                                                                    |  |  |  |
|                                                                                                    |  |  |  |
|                                                                                                    |  |  |  |
| Normal text file length : 716 lines : 8 Ln : 1 Col : 1 Sel : 0   0 Windows (CR LF) ANSI INS .                                         |  |  |  |
|                                                                                                    |  |  |  |

- IPv4 clients get an IPv4 address
  - (without the leading "::ffff:")
- IPv6 clients get an IPv6 address (a real one or a mapped IPv4 address
  - (with the leading "::ffff:")

- What to do when a dual-stack IPv6 server registers itself with the ENS ?
  - The ENS sees the IPv6 address
  - There is no systematic IPv4 address assignment (e.g.) :
    - Link-local IPv6 Address . . . . : fe80::7c89:716f:a87f:38da%11(Preferred)
  - Proposal:
    - do an interface scan and discover the bound IPv6 and IPv4 preferred addresses
    - Use IPv6 address (if TINE\_IPV6=TRUE) and send the IPv4 address along as well ...

A server sends the ENS the following at startup :

```
typedef struct
{
    char fecName[FEC_NAME_SIZE]; /**< FEC name */
    FecNetAdr netAdr; /**< network addr info */
    FecLclAdr lclAdr; /**< local addr info (pipe, mmf) */
    char strAdr[ADDR_SIZE_IPV6]; /**< addr info as string */
    SINT32 portOffset; /**< port offset */
    SINT32 inetProtocol; /**< inet protocol type */
    SINT32 tineProtocol; /**< tine protocol level */
    SINT32 addrFlags; /**< optional address information */
} FecAddrStruct;</pre>
```

 Use the 'lclAdr' field (8 free bytes and empty for plug-andplay registration) to carry the IPv4 address info !

• Modernize the fecaddr.csv header. Currently:

| 📓 Z:\Projects\Service\VS2017\tine\Servers\ENS\ens\fecaddr.csv - Notepad++                                                                  |                                                                                                    |   |  |  |
|----------------------------------------------------------------------------------------------------|----------------------------------------------------------------------------------------------------|---|--|--|
| <u>File Edit Search View En</u> coding Language Se <u>t</u> tings T <u>o</u> ols <u>M</u> acro <u>Run P</u> lugins <u>W</u> indow <u>?</u> |                                                                                                    |   |  |  |
| 2 2 2 2 2 2 2 2 2 2 2 2 2 2 2 2 2 2 2                                                                                                    |                                                                                                    |   |  |  |
| 😑 r4-todo.txt 🛛 😑 fecaddr.csv 🛛 🔚 cshosts.csv 🗙 🗮 fecaddr.csv 🗵 📇 followers.csv 🗵 🗮 ipnets.csv 🗵                                           |                                                                                                    |   |  |  |
| 1                                                                                                    | FecName, FecNetwork, FecNode, IPaddr, PortOffset, OS, Version, Description, Location, Hardware, Responsible, Importance, McastRules | 3 |  |  |
| 2                                                                                                    | ENS,0,0,fe80::9937:5f6b:5067:9eae,0,WIN32,4.06.0002,Equipment name server,,none,,2,1                                                |   |  |  |
| 3                                                                                                    | Sine17v6,0,0,fe80::9937:5f6b:5067:9eae,1,WIN32,4.06.0003,TEST sine curve server,,none,administrator,0,1                             |   |  |  |
| 4                                                                                                    | 4 TUNITFEC,0,0,fe80::9937:5f6b:5067:9eae,50,WIN32,4.06.0003,TEST Central Alarm Server,,none,administrator,0,1                       |   |  |  |
| 5                                                                                                    | 5 SINEGEN.7,0,0,::ffff:131.169.9.205,7,WIN32,4.06.0003,Test,Bldg 30 Room 502,None,P.Duval,0,1                                       |   |  |  |
| 6                                                                                                    | 6 WUNITIP4FEC,0,0,::ffff:131.169.9.205,50,WIN32,4.06.0003,TEST Central Alarm Server,,none,administrator,0,1                         |   |  |  |
| 7                                                                                                    | VBSINESRV.18,0,0,::ffff:131.169.9.205,18,WIN32,4.06.0003,Sine Generator,my office,none,me,0,1                                       |   |  |  |
| 8                                                                                                    |                                                                                                    |   |  |  |
|                                                                                                    |                                                                                                    |   |  |  |
| <u> </u>                                                                                                    |                                                                                                    |   |  |  |
| Normal t                                                                                                    | text file   length : 716   lines : 8 Ln : 1 Col : 1 Sel : 0   0 Windows (CR LF) ANSI INS                                            |   |  |  |
|                                                                                                    |                                                                                                    |   |  |  |

- FecNetwork and FecNode -> IpxAddr and MacAddr
  - Once used in the 'good old days' of IPX ...
- IPaddr -> synonym for IPv4addr
- IPv6addr => NEW Column !
- In the above
  - 'IPaddr' will be the 'IPv6Addr' column
  - 'IPv4Addr will appear and contain e.g. '131.169.9.205' etc.

 Java code needs to be tweaked but 'almost' works as it is now ...

Acop.NET news ?

## Still To Do ...

• Release 5.0 ...